### **MovieControl Variables:**

These variables can be manipulated through Advanced Actions, Flash animations and Widgets.

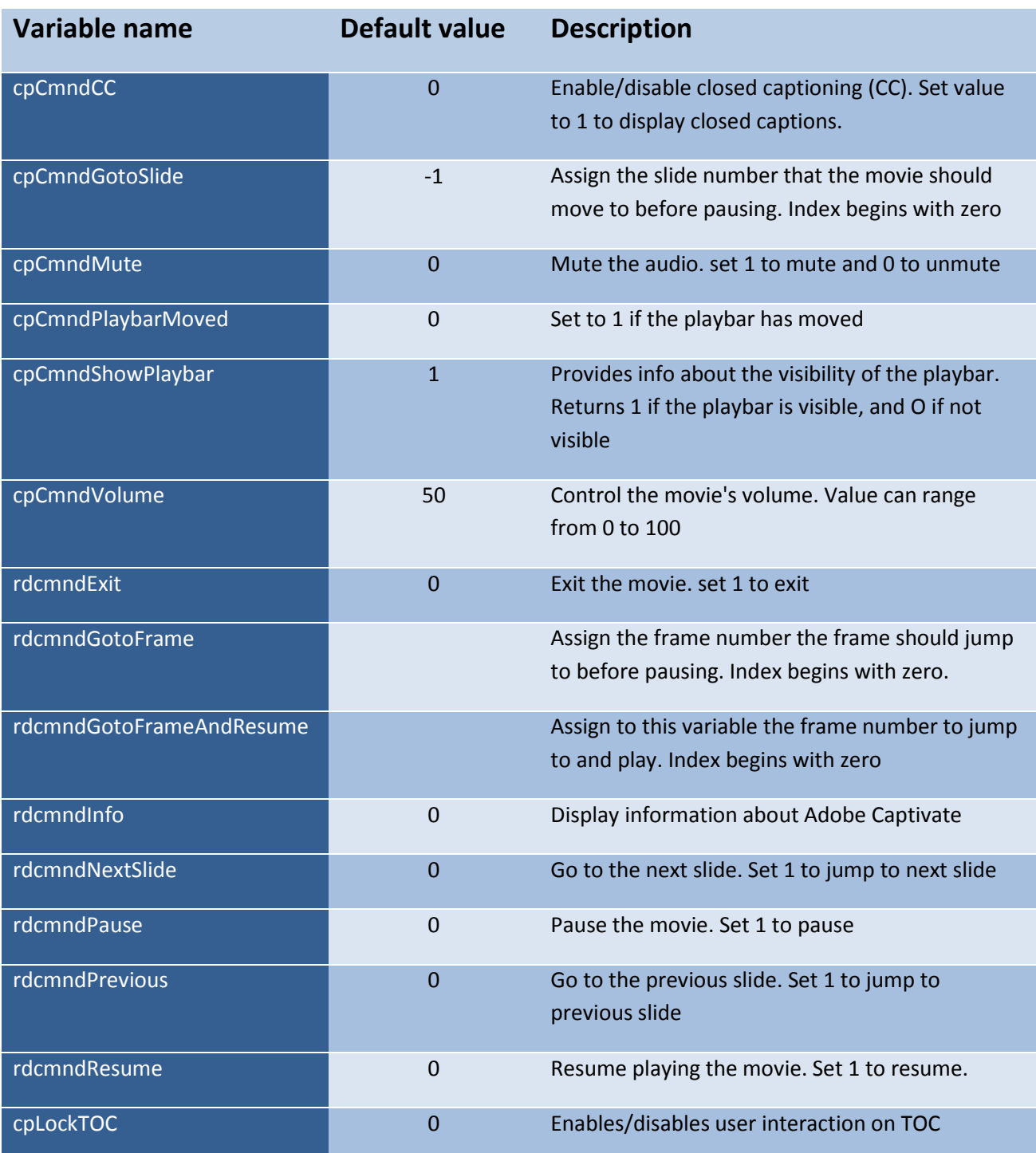

### **MovieInformation variables:**

These variables can be accessed from Advanced Actions, Flash animations, Widgets and can be inserted in Text Captions to display their value.

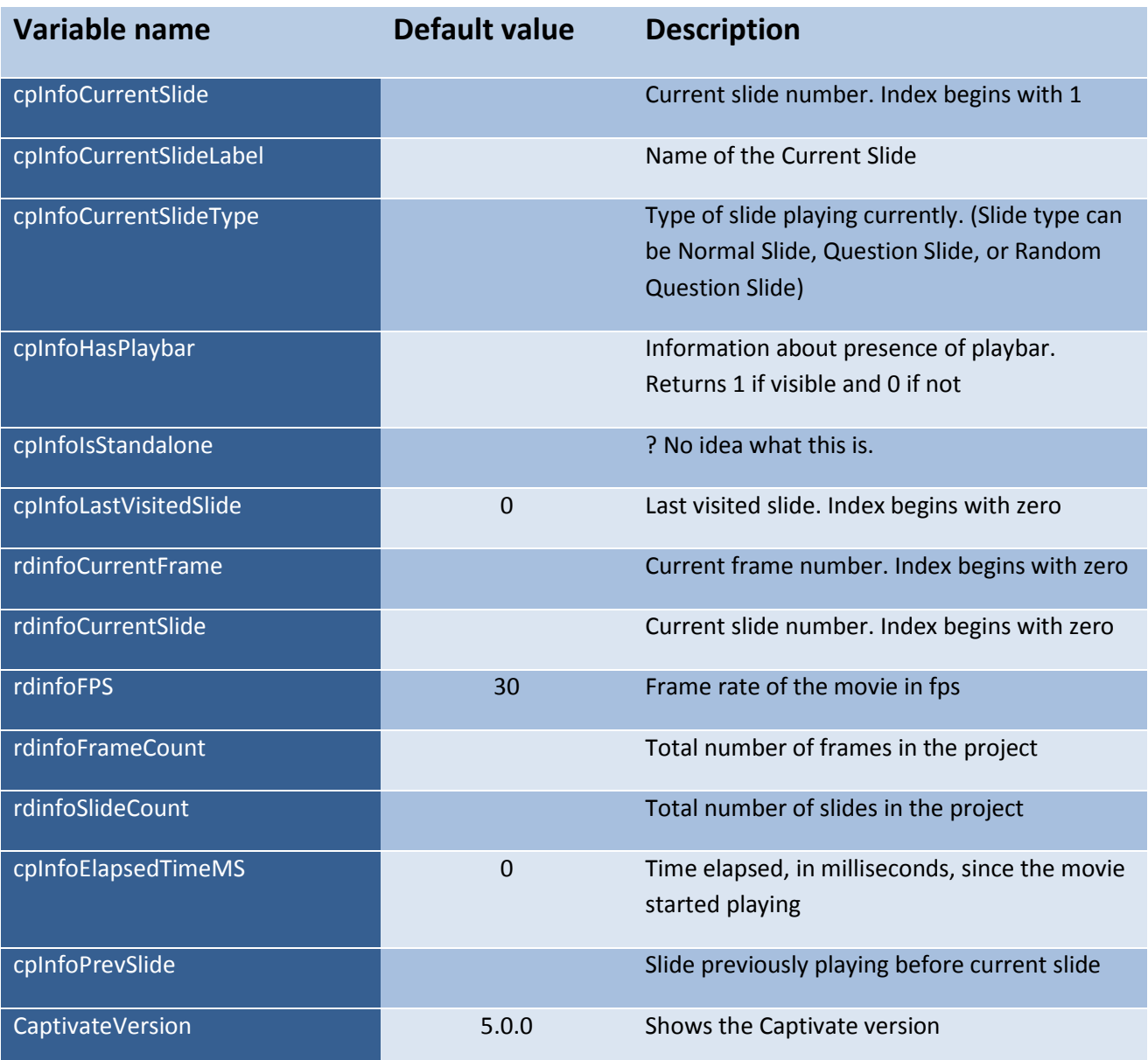

## **MovieMetaData variables:**

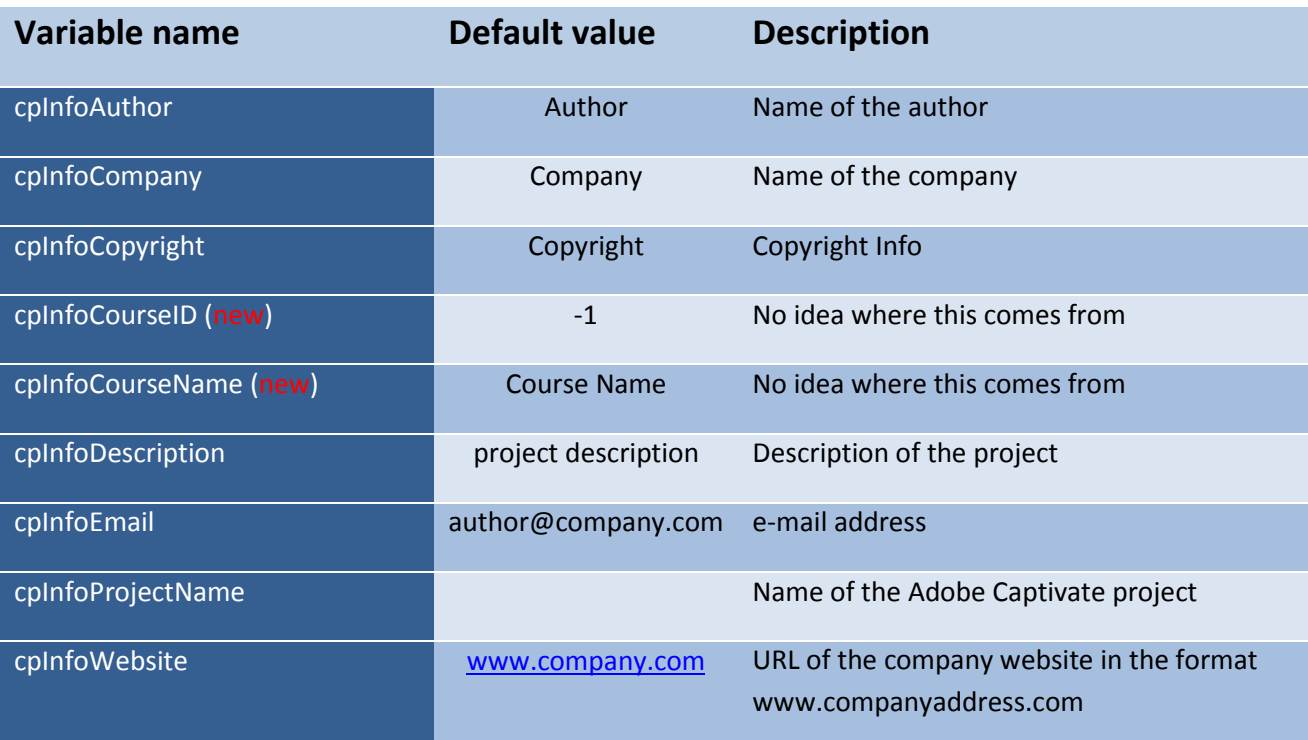

## **SystemInformation variables:**

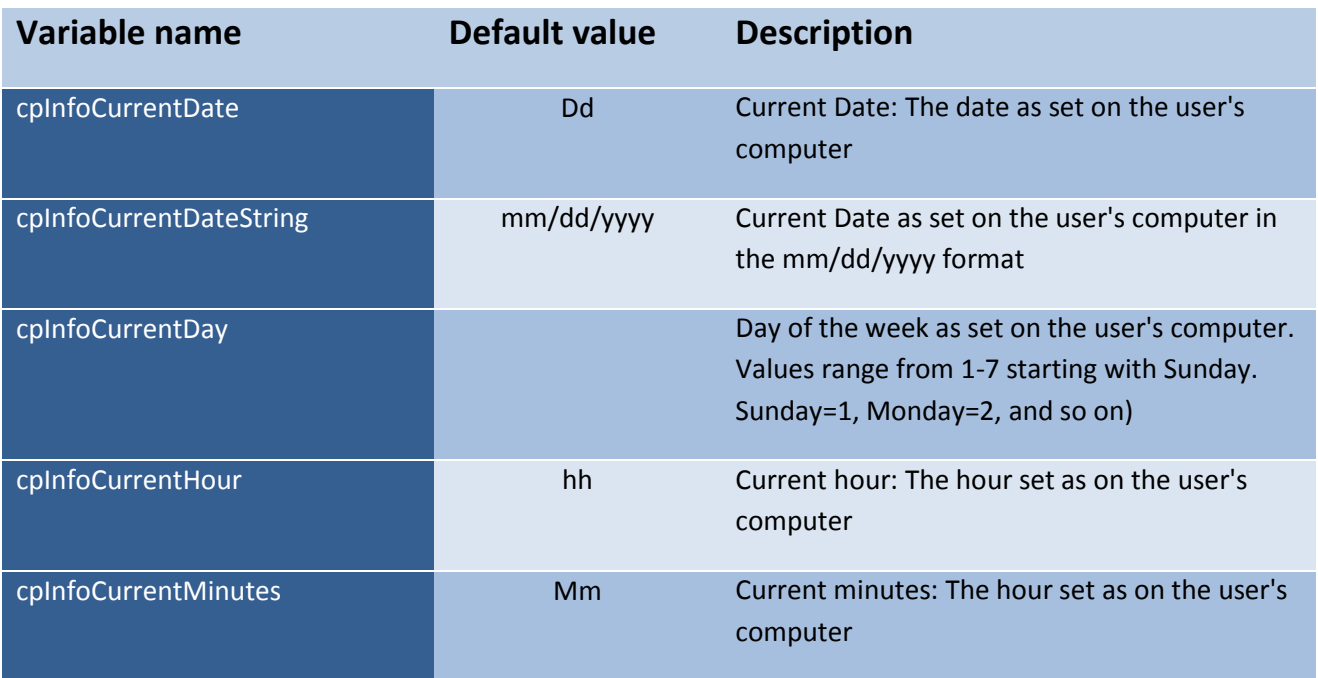

# Adobe Captivate 5 System Variables

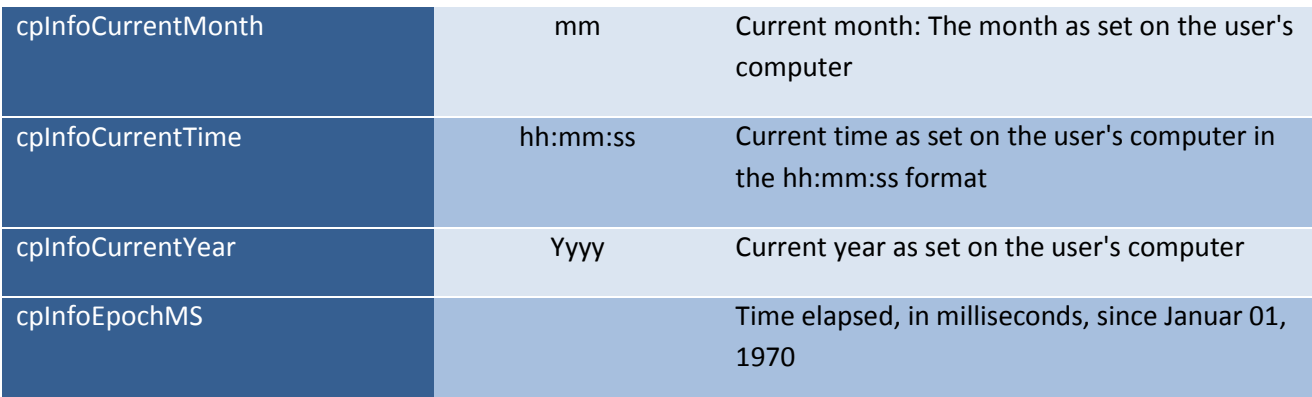

## **Quizzing variables:**

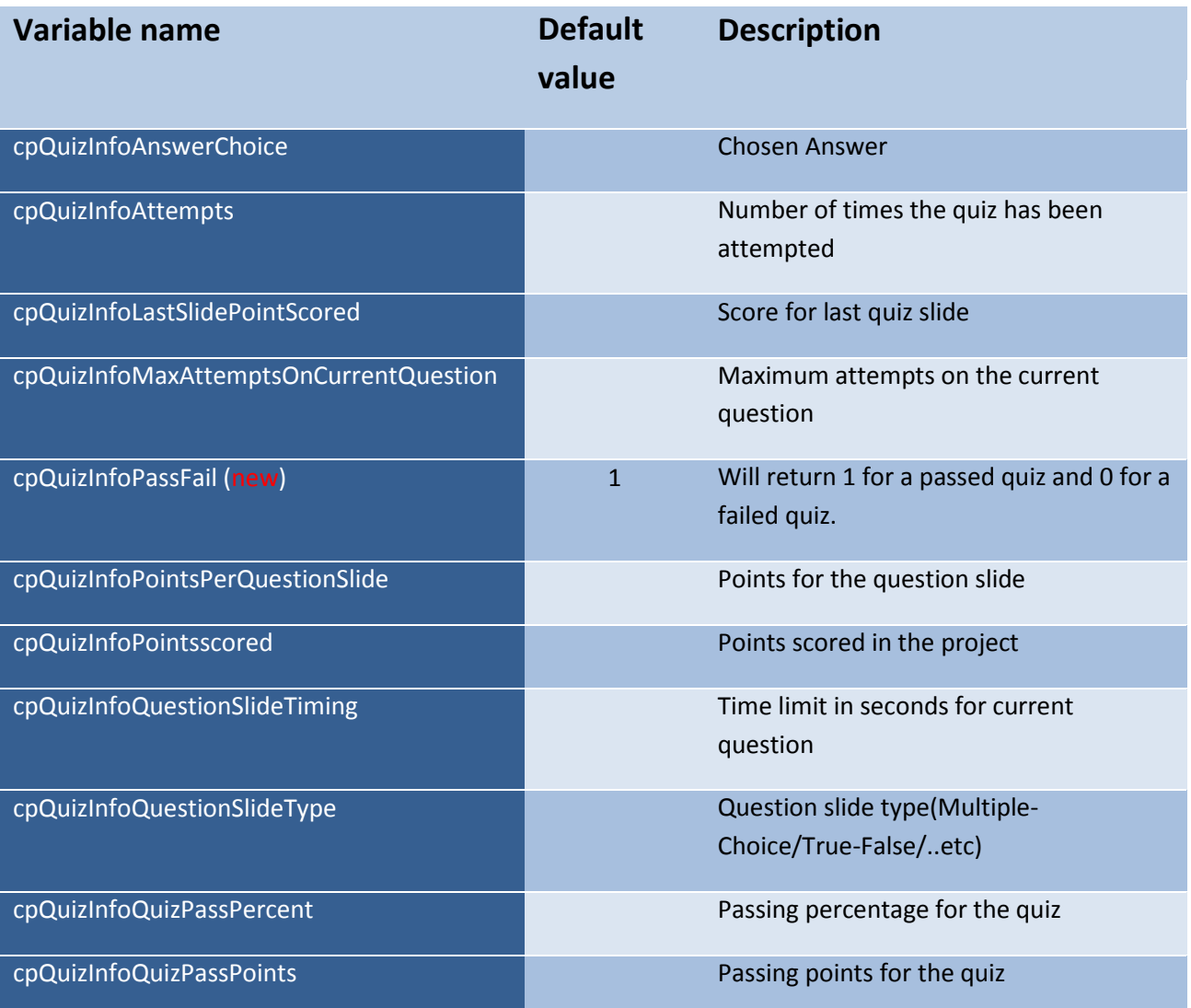

## Adobe Captivate 5 System Variables

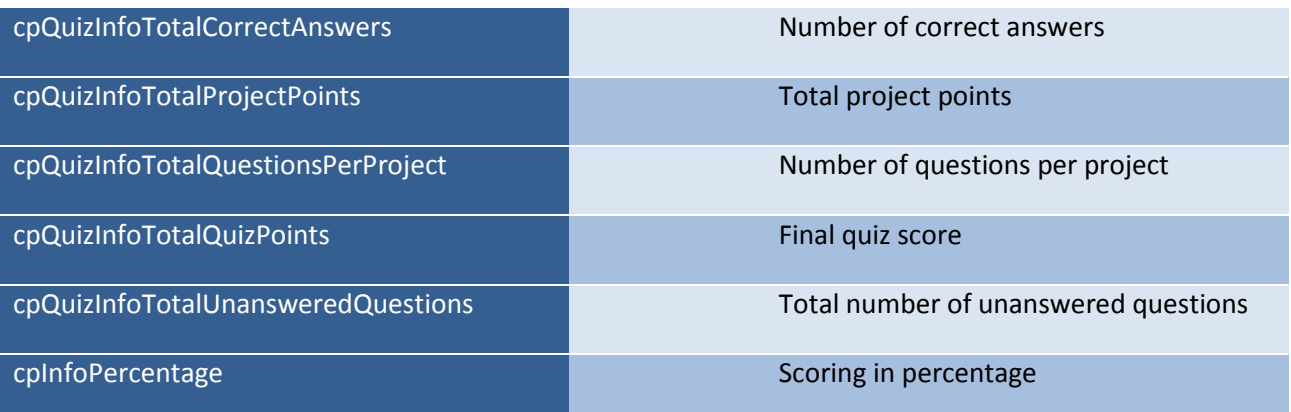

### **Accessing variables in Adobe Captivate 5:**

The majority of the variables can be used in Text Captions to display their value. They can also be used in Advanced Actions to perform an action based on the value of the variable. From Advanced Actions it is also possible to manipulate the Movie Control variables.

#### **Accessing variables from Flash in Adobe Captivate 5:**

In Adobe Captivate 5 the runtime structure have been changed a bit so you now have to access the "root" through a proxy. Furthermore Adobe Captivate 5 only uses ActionScript 3.0 (AS3) so the way you access variables are a bit different from Captivate 4.

In short this is how you can access variables from a Flash Animation inserted into Adobe Captivate 5:

```
var myRoot:MovieClip = MovieClip(root);
var mainmov:MovieClip = MovieClip(myRoot.parent.root);
mainmov.theVariableName = theActionYouWantToPerform;
```
For example this would pause your Adobe Captivate SWF:

```
var myRoot:MovieClip = MovieClip(root);
var mainmov:MovieClip = MovieClip(myRoot.parent.root);
mainmov.rdcmndPause = 1;
```